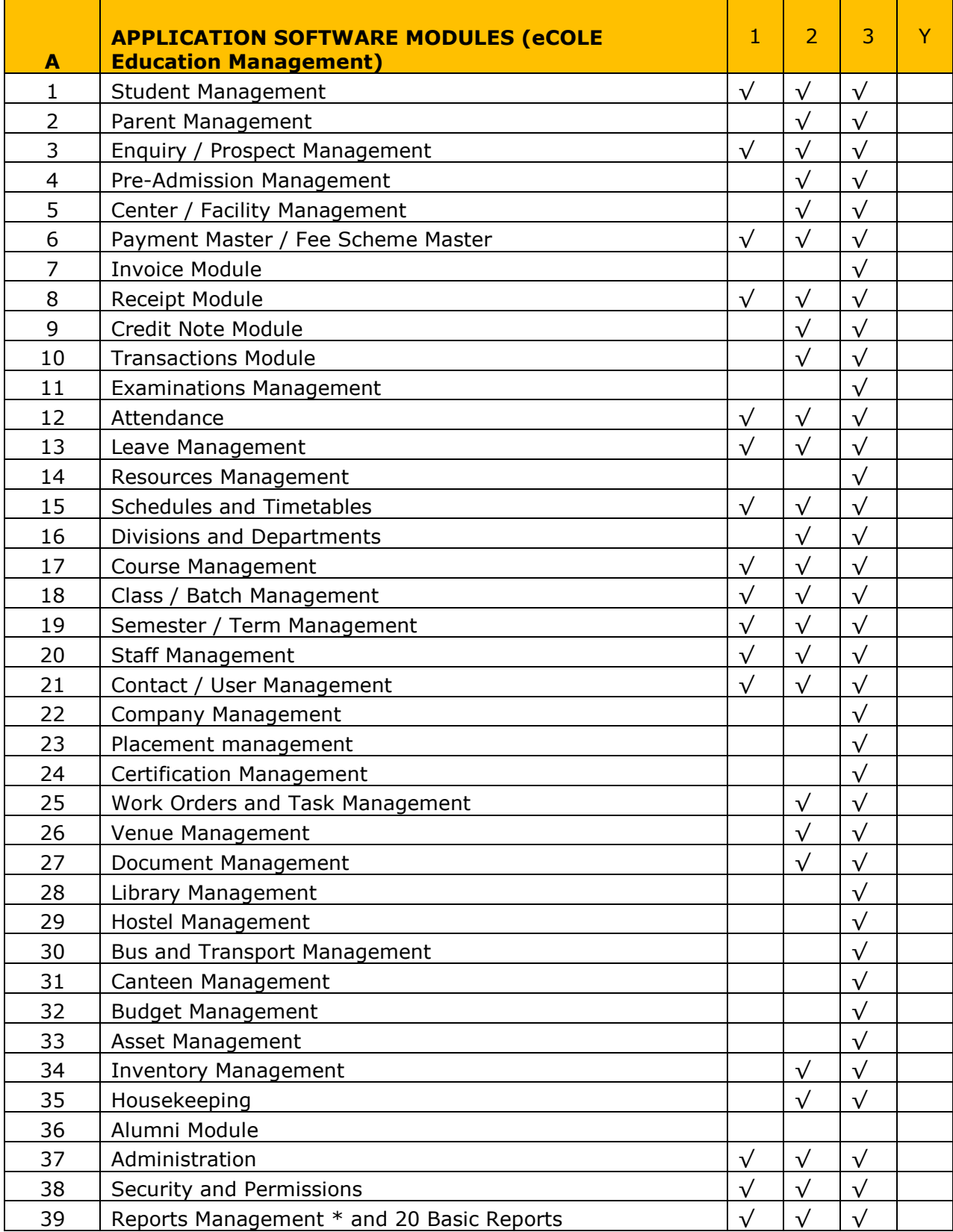

The following are the proposed set of modules:

 *– Basic Version – Intermediate – Advanced Y- Choose your modules*

The following are core functional features, under each of the above-mentioned modules. Tick out the function that you think you need.

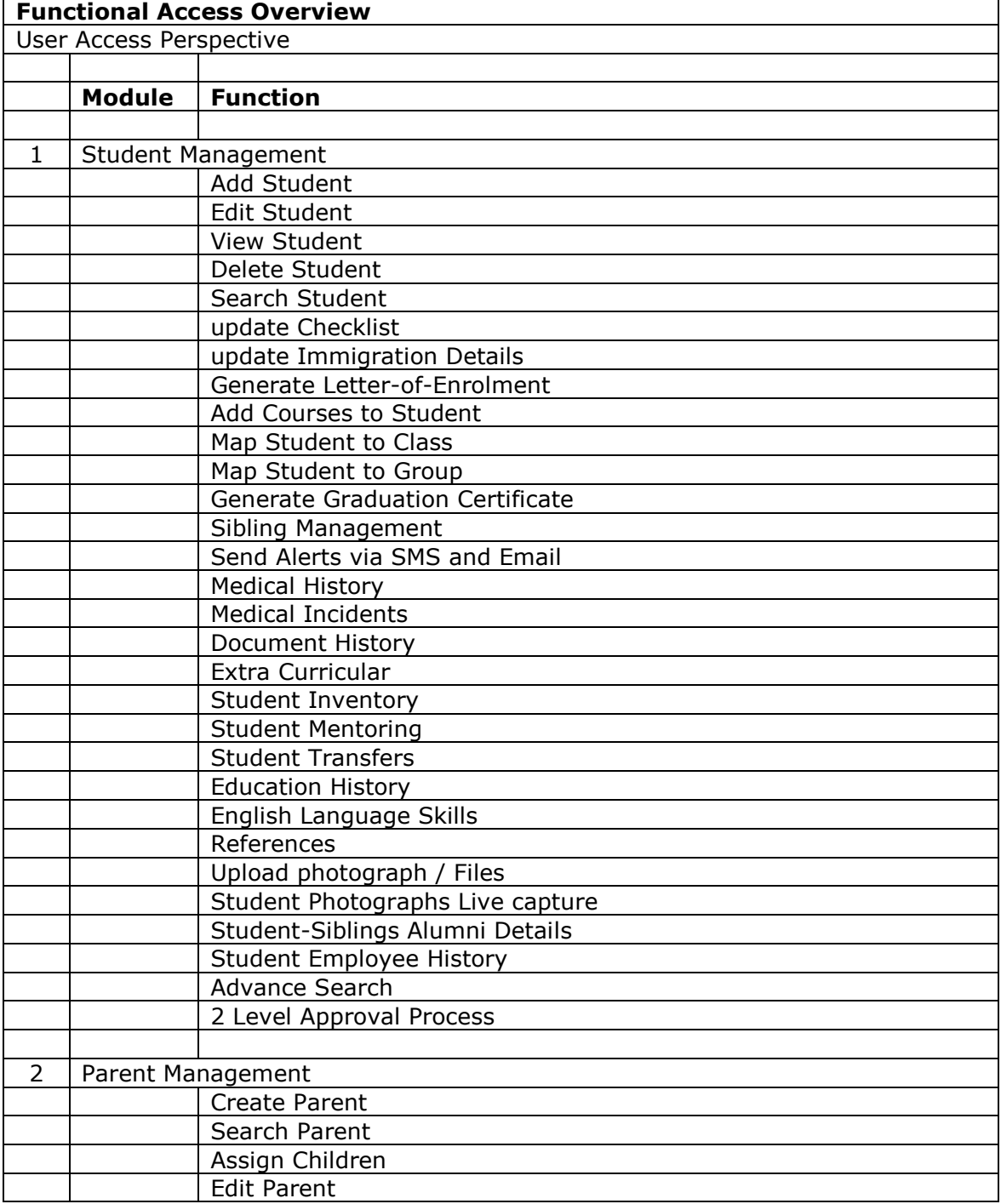

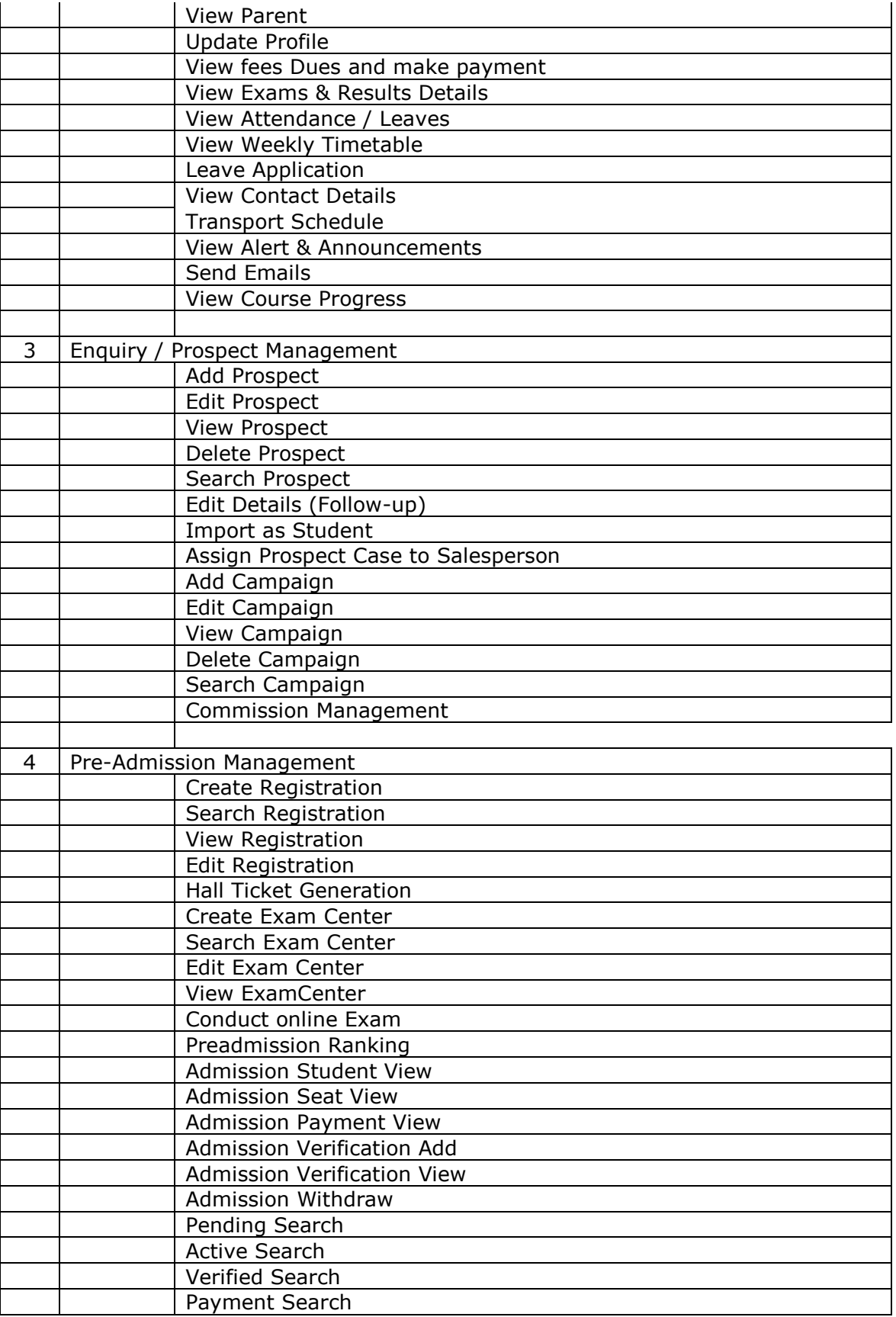

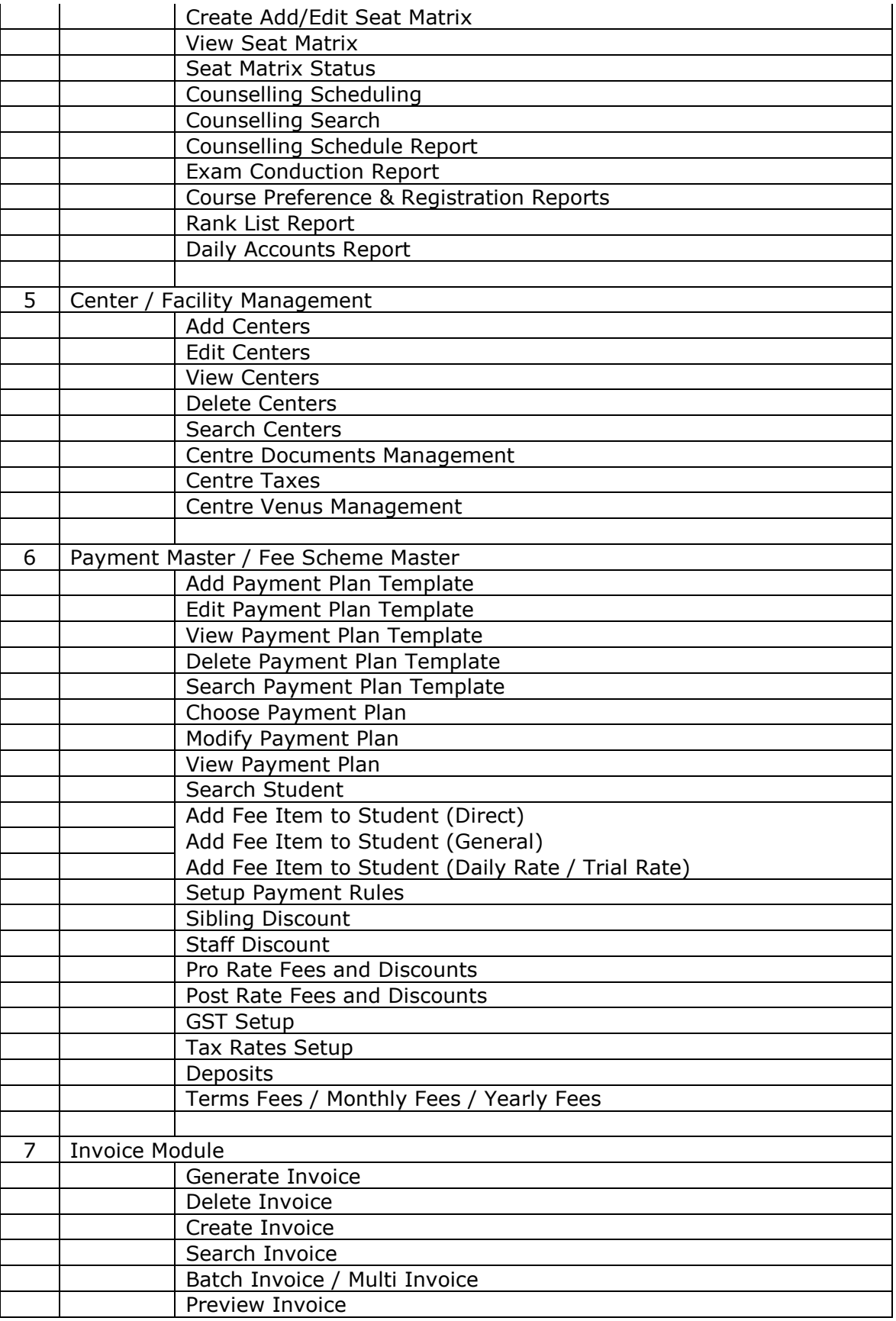

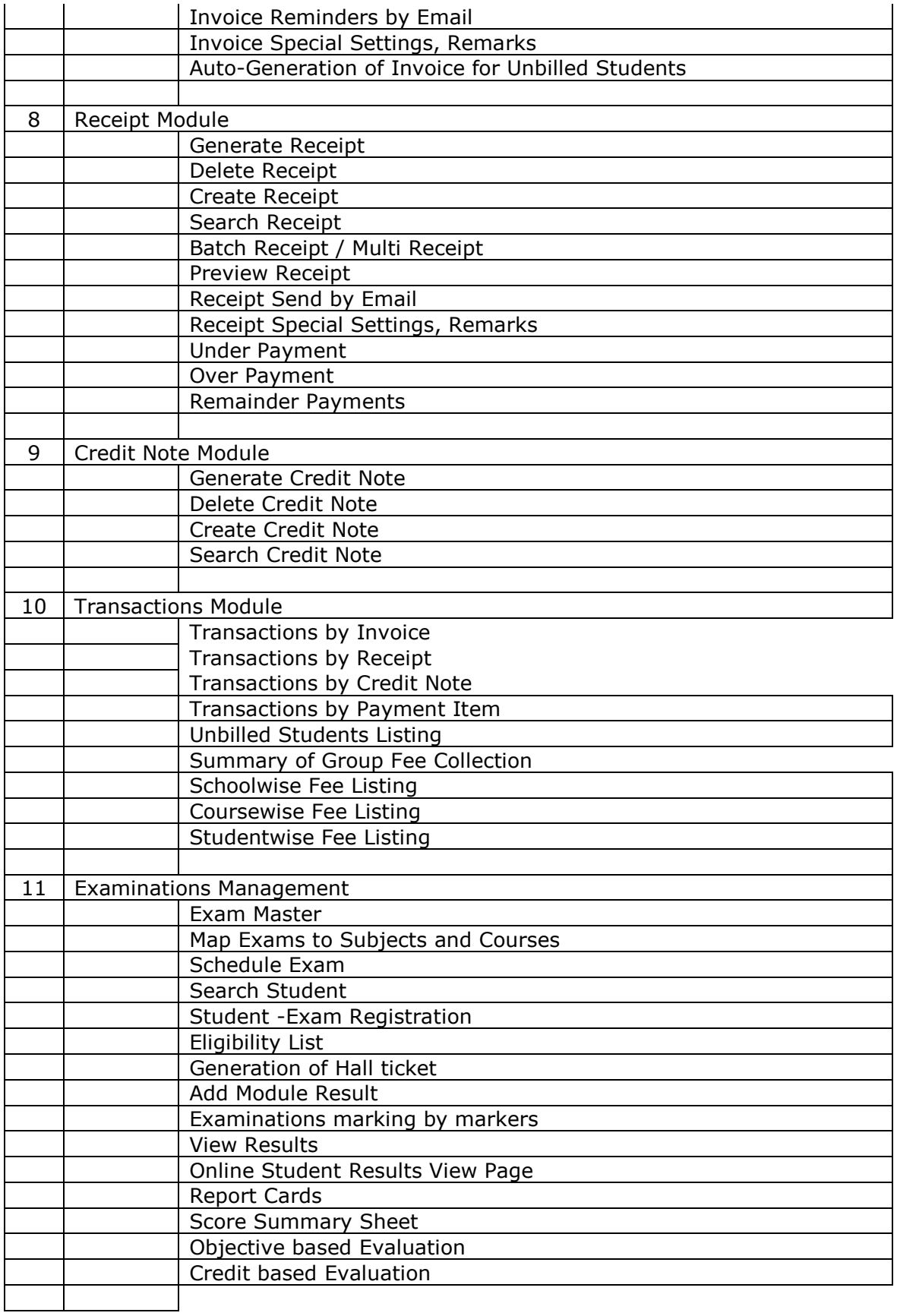

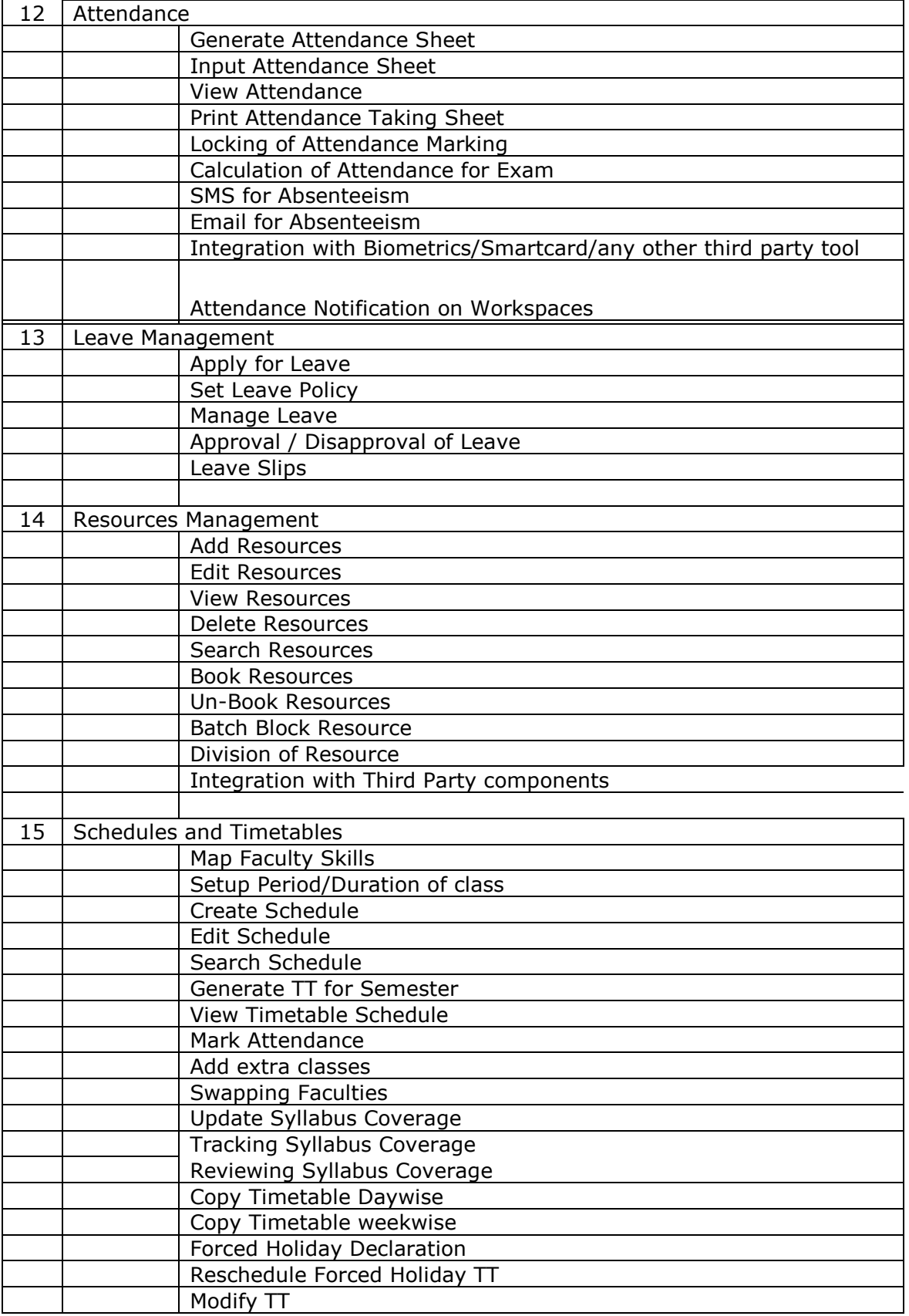

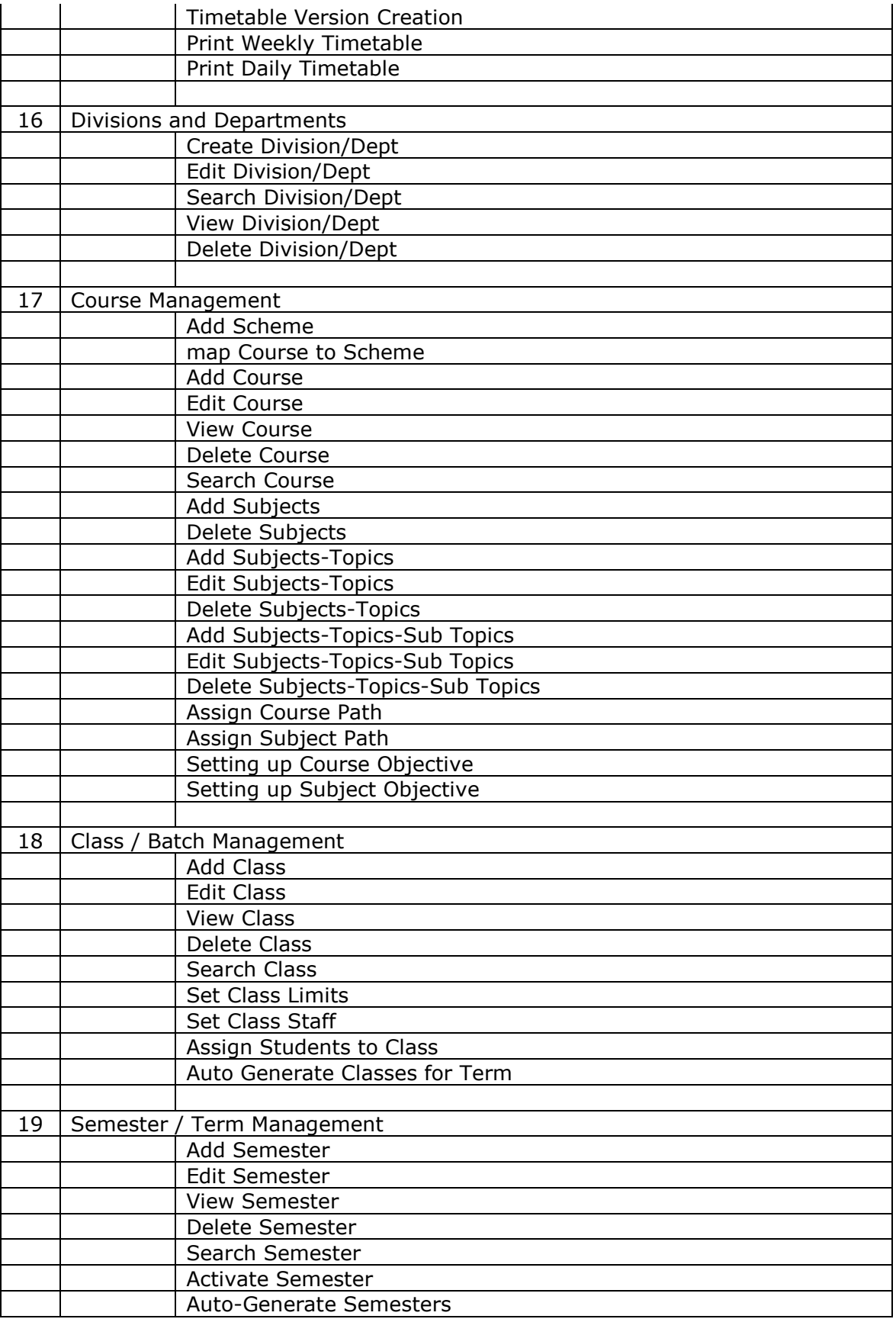

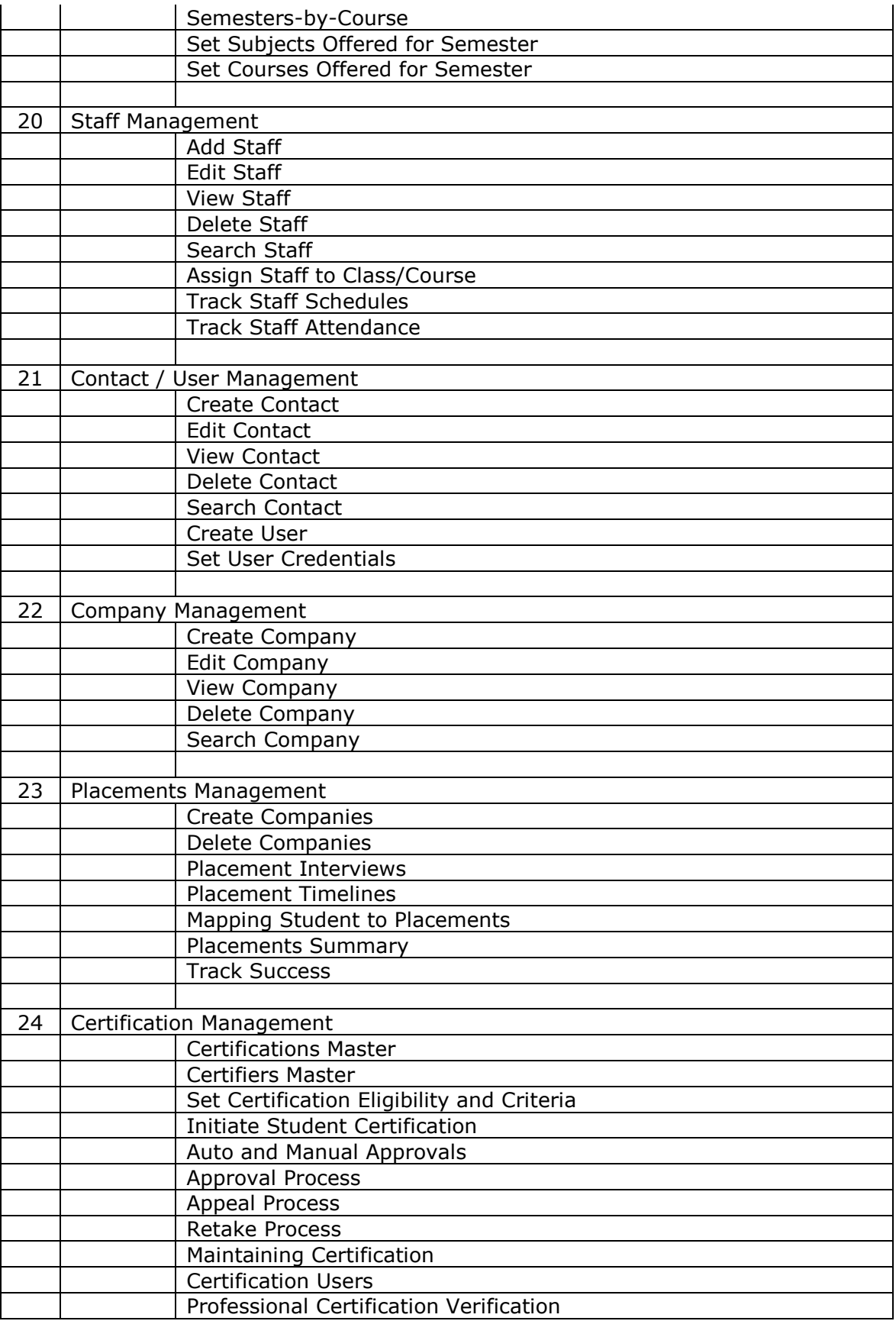

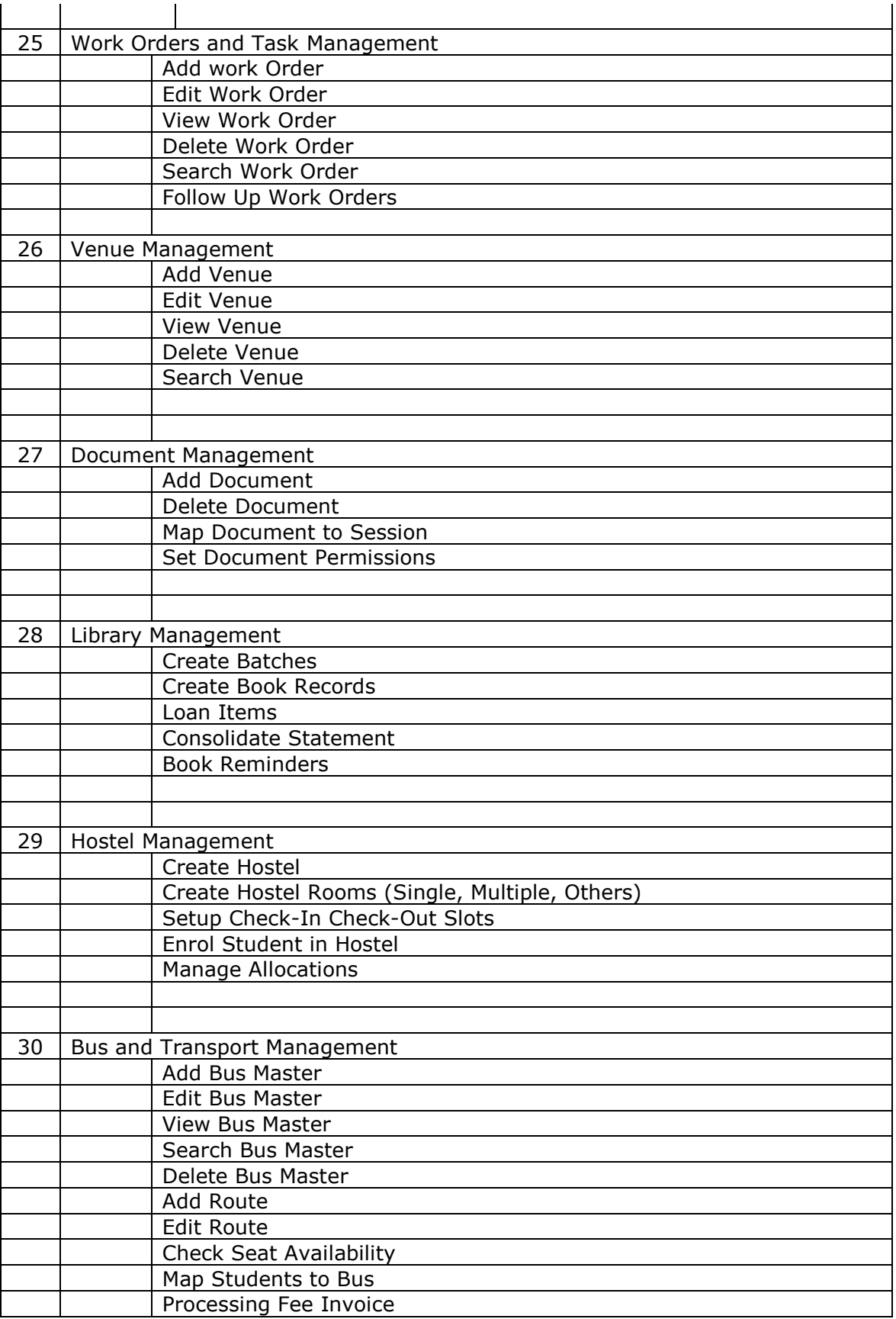

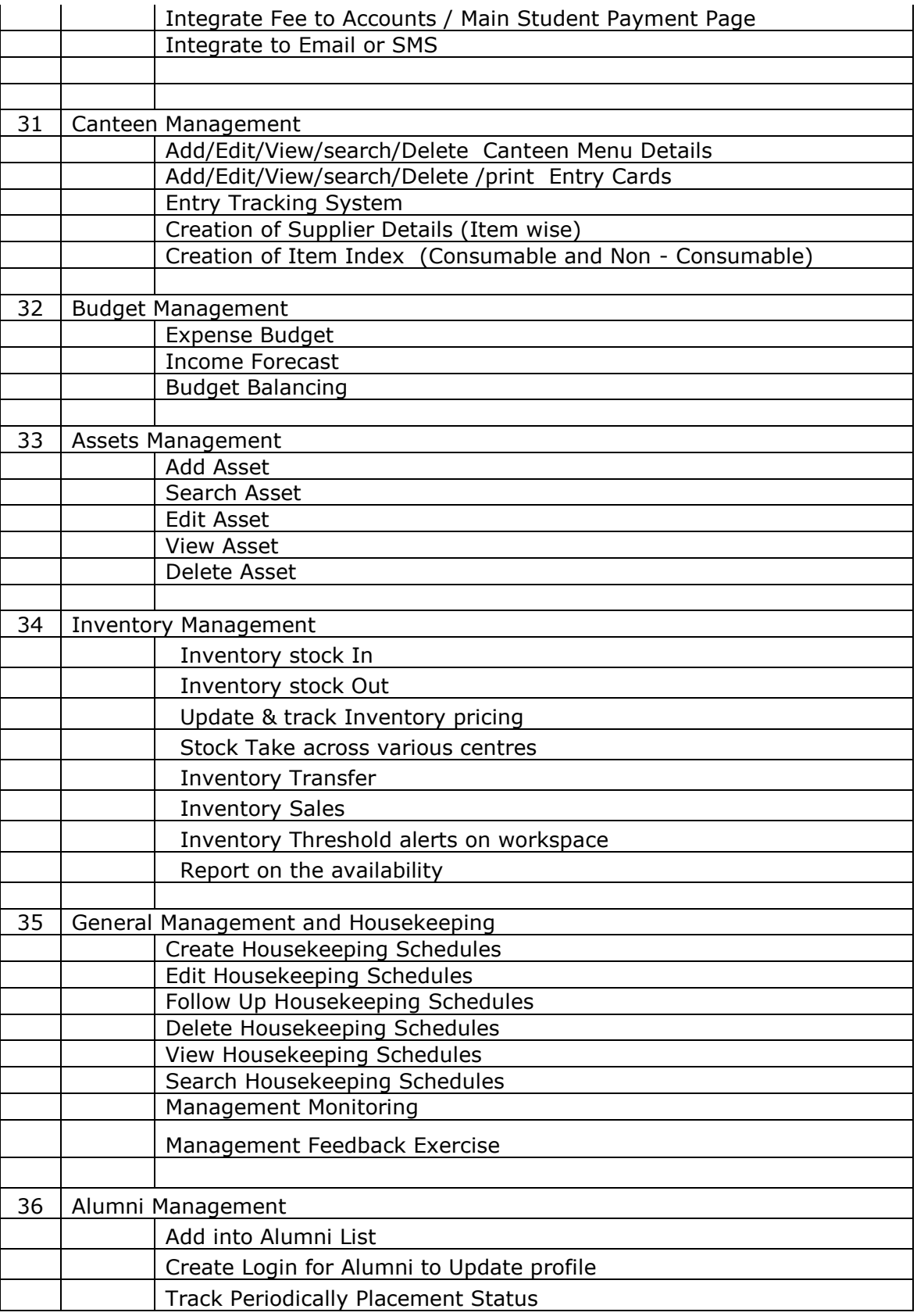

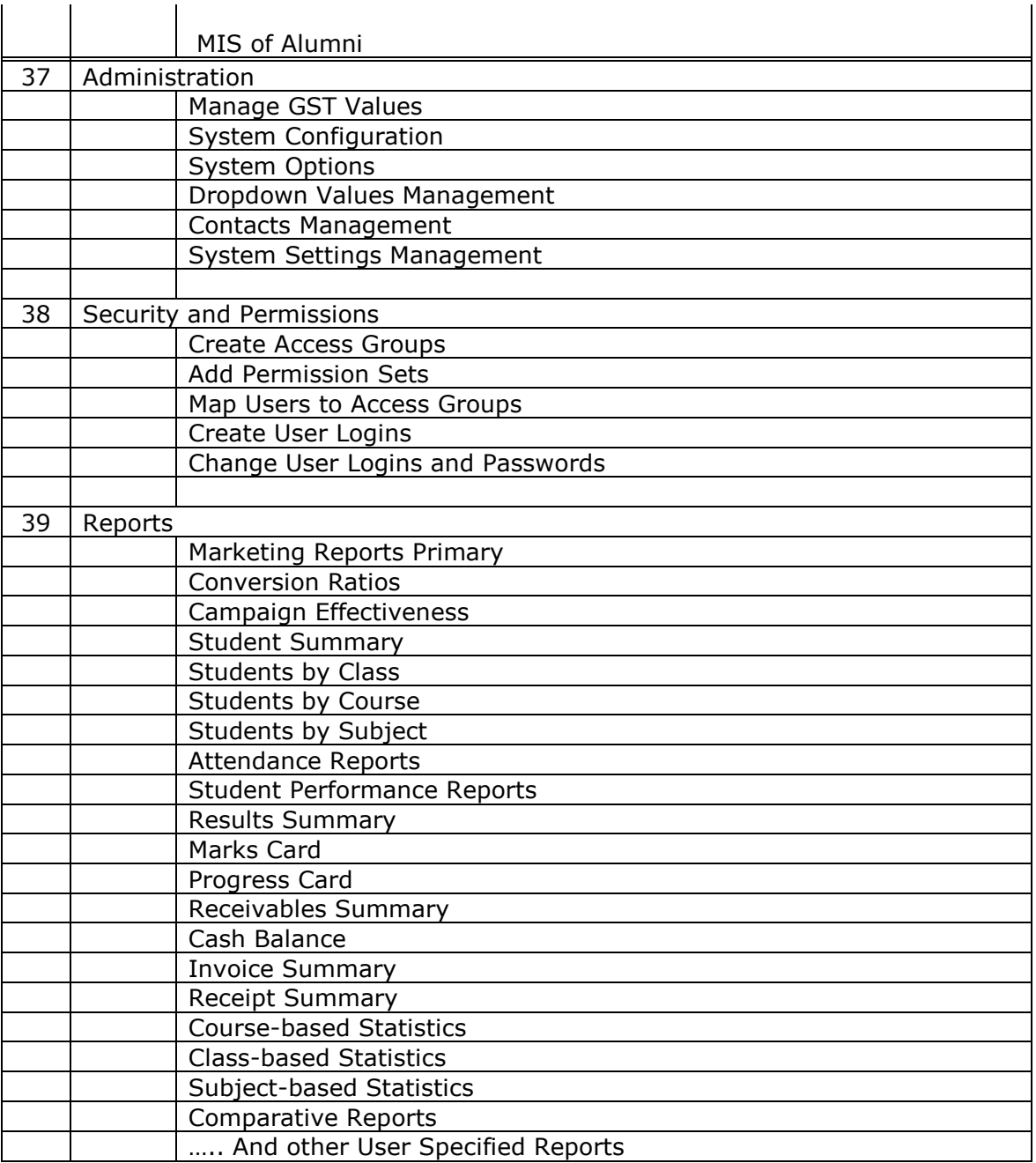

*For a demo account, or a guided demo, to discuss further, or to place an order, please contact:*

eCOLE Product Manager [info@innove.com.sg](mailto:info@innove.com.sg) ; [info@aisofttech.com](mailto:info@aisofttech.com)

## *SINGAPORE*

12 Tannery Road, #08-03 HB Center 1, Singapore 347722 Tel : (65) 65074437

## *INDIA. Bangalore*

AISoft House, #6 Church Road, Basavanagudi, Bangalore 560 004. Tel : 91(80) 26577410 91(80) 26573026